# Preference Panes Reference Update

**Cocoa** > User Experience

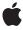

ď

Apple Inc. © 2007 Apple Inc. All rights reserved.

No part of this publication may be reproduced, stored in a retrieval system, or transmitted, in any form or by any means, mechanical, electronic, photocopying, recording, or otherwise, without prior written permission of Apple Inc., with the following exceptions: Any person is hereby authorized to store documentation on a single computer for personal use only and to print copies of documentation for personal use provided that the documentation contains Apple's copyright notice.

The Apple logo is a trademark of Apple Inc.

Use of the "keyboard" Apple logo (Option-Shift-K) for commercial purposes without the prior written consent of Apple may constitute trademark infringement and unfair competition in violation of federal and state laws.

No licenses, express or implied, are granted with respect to any of the technology described in this document. Apple retains all intellectual property rights associated with the technology described in this document. This document is intended to assist application developers to develop applications only for Apple-labeled computers.

Every effort has been made to ensure that the information in this document is accurate. Apple is not responsible for typographical errors.

Apple Inc. 1 Infinite Loop Cupertino, CA 95014 408-996-1010

Apple, the Apple logo, Cocoa, Mac, Mac OS, and Objective-C are trademarks of Apple Inc., registered in the United States and other countries.

Simultaneously published in the United States and Canada.

Even though Apple has reviewed this document, APPLE MAKES NO WARRANTY OR REPRESENTATION, EITHER EXPRESS OR IMPLIED, WITH RESPECT TO THIS DOCUMENT, ITS QUALITY, ACCURACY, MERCHANTABILITY, OR FITNESS FOR A PARTICULAR PURPOSE. AS A RESULT, THIS DOCUMENT IS PROVIDED "AS 1S," AND YOU, THE READER, ARE ASSUMING THE ENTIRE RISK AS TO ITS QUALITY AND ACCURACY.

IN NO EVENT WILL APPLE BE LIABLE FOR DIRECT, INDIRECT, SPECIAL, INCIDENTAL, OR CONSEQUENTIAL DAMAGES RESULTING FROM ANY

DEFECT OR INACCURACY IN THIS DOCUMENT, even if advised of the possibility of such damages.

THE WARRANTY AND REMEDIES SET FORTH ABOVE ARE EXCLUSIVE AND IN LIEU OF ALL OTHERS, ORAL OR WRITTEN, EXPRESS OR IMPLIED. No Apple dealer, agent, or employee is authorized to make any modification, extension, or addition to this warranty.

Some states do not allow the exclusion or limitation of implied warranties or liability for incidental or consequential damages, so the above limitation or exclusion may not apply to you. This warranty gives you specific legal rights, and you may also have other rights which vary from state to state.

## Contents

| Introduct                  | ion to Preference Panes Reference Update 5 |
|----------------------------|--------------------------------------------|
| Organization<br>See Also 5 | n of This Document 5                       |
| 10.3 Syml                  | bol Changes 7                              |
| Classes 7                  |                                            |
| NSPrefere                  | encePane 7                                 |
| C Symbols                  | 7                                          |
| NSPrefere                  | encePane.h 7                               |
| 10.2 Symb                  | bol Changes 9                              |
| Classes 9                  |                                            |
| NSPrefere                  | encePane 9                                 |
| 10.1 Symb                  | ool Changes 11                             |
| Classes 11                 |                                            |
| NSPrefere                  | encePane (New) 11                          |
| C Symbols                  | 12                                         |
| NSPrefere                  | encePane.h 12                              |
| Documen                    | nt Revision History 13                     |

# Introduction to Preference Panes Reference Update

This document summarizes the symbols that have been added to the Preference Panes framework. The full reference documentation notes in what version a symbol was introduced, but sometimes it's useful to see only the new symbols for a given release.

If you are not familiar with this framework you should refer to the complete framework reference documentation.

## Organization of This Document

Symbols are grouped by class or protocol for Objective-C and by header file for C. For each symbol there is a link to complete documentation, if available, and a brief description, if available.

#### See Also

For reference documentation on this framework, see Preference Panes Framework Reference.

Introduction to Preference Panes Reference Update

## 10.3 Symbol Changes

This article lists the symbols added to PreferencePanes.framework in Mac OS X v10.3.

#### Classes

All of the classes with new symbols are listed alphabetically, with their new class, instance, and delegate methods described.

#### **NSPreferencePane**

Complete reference information is available in the NSPreferencePane reference.

#### Instance Methods

| isSelected               | Returns YES if the receiver is currently selected by the user, otherwise NO. |
|--------------------------|------------------------------------------------------------------------------|
| updateHelpMenuWithArray: | Call this method if you need to update help menu items dynamically.          |

## **C** Symbols

All of the header files with new symbols are listed alphabetically, with their new symbols described.

#### NSPreferencePane.h

#### **Data Types & Constants**

All of the new data types and constants in this header file are listed alphabetically, with links to documentation and abstracts, if available.

| kNSPrefPaneHelpMenuAnchorKey    | Key for the anchor reference for AHLookupAnchor in the dictionary supplied as an argument to updateHelpMenuWithArray: |
|---------------------------------|----------------------------------------------------------------------------------------------------|
| kNSPrefPaneHelpMenuInfoPListKey |                                                                                                    |

| , | Key for the localized help menu item in the dictionary supplied as an argument to updateHelpMenuWithArray: |
|---|----------------------------------------------------------------------------------------------------|
|---|----------------------------------------------------------------------------------------------------|

## **10.2 Symbol Changes**

This article lists the symbols added to PreferencePanes.framework in Mac OS X v10.2.

#### Classes

All of the classes with new symbols are listed alphabetically, with their new class, instance, and delegate methods described.

#### **NSPreferencePane**

Complete reference information is available in the NSPreferencePane reference.

#### **Instance Methods**

| autoSaveTextFields | If this method returns YES, text fields are forced to give up their responder status before shouldUnselect is called on the preference pane. |
|--------------------|----------------------------------------------------------------------------------------------------|
|--------------------|----------------------------------------------------------------------------------------------------|

# 10.1 Symbol Changes

This article lists the symbols added to PreferencePanes. framework in Mac OS X v10.1.

#### Classes

All of the classes with new symbols are listed alphabetically, with their new class, instance, and delegate methods described.

## NSPreferencePane (New)

Complete reference information is available in the NSPreferencePane reference.

#### **Instance Methods**

| Locates and assigns the receiver's main view from the nib file loaded by loadMainView.                       |
|----------------------------------------------------------------------------------------------------|
| Returns the NSBundle instance representing the preference pane's bundle.                                     |
| Notifies the receiver that the main application has just displayed the preference pane's main view.          |
| Notifies the receiver that the main application has just stopped displaying the preference pane's main view. |
| Returns the first view in the keyboard focus chain.                                                          |
| Returns the view that should have the keyboard focus when the pane is selected.                              |
| Initializes the receiver with the preference pane's bundle, returning self.                                  |
| Returns the last view in the keyboard focus chain.                                                           |
| Loads the receiver's user interface into its main view.                                                      |
| Returns the name of the preference pane's nib file.                                                          |
| Returns the main view of the preference pane.                                                                |
|                                                                                                    |

| mainViewDidLoad        | Notifies the receiver that the main view is set up and prepared to be displayed.                             |
|------------------------|----------------------------------------------------------------------------------------------------|
| replyToShouldUnselect: | Notifies the main application of the receiver's willingness (or unwillingness) to be deselected.             |
| setFirstKeyView:       | Sets the first view in the keyboard focus chain.                                                             |
| setInitialKeyView:     | Sets the view that should have keyboard focus when the pane is selected.                                     |
| setLastKeyView:        | Sets the last view in the keyboard focus chain.                                                              |
| setMainView:           | Sets the main view of the preference pane.                                                                   |
| shouldUnselect         | Returns a value indicating whether the receiver is willing to be deselected.                                 |
| willSelect             | Notifies the receiver that the main application is about to display the preference pane's main view.         |
| willUnselect           | Notifies the receiver that the main application is about to stop displaying the preference pane's main view. |

## C Symbols

All of the header files with new symbols are listed alphabetically, with their new symbols described.

#### NSPreferencePane.h

#### **Data Types & Constants**

All of the new data types and constants in this header file are listed alphabetically, with links to documentation and abstracts, if available.

| NSPreferencePaneCancelUnselectNotification | Notifies the main application that the preference pane is not willing to be deselected. |
|--------------------------------------------|-----------------------------------------------------------------------------------------|
| NSPreferencePaneDoUnselectNotification     | Notifies the main application that the preference pane is willing to be deselected.     |
| NSPreferencePaneUnselectReply              |                                                                                         |
| NSUnselectCancel                           | Cancel the deselection                                                                  |
| NSUnselectLater                            | Delay the deselection until the preference pane invokes replyToShouldUnselect:          |
| NSUnselectNow                              | Continue the deselection                                                                |

# **Document Revision History**

This table describes the changes to Preference Panes Reference Update.

| Date       | Notes                                                                                               |
|------------|----------------------------------------------------------------------------------------------------|
| 2007-07-18 | New document that summarizes the symbols added to the Preference Panes framework in Mac OS X v10.5. |

**Document Revision History**